# Package 'Delta'

December 9, 2019

Title Measure of Agreement Between Two Raters

Version 0.2.0.3

Author Antonio Rodriguez [aut, cre], Pedro Femia [cph, ctb], Antonio Martin [cph, ctb]

Maintainer Antonio Rodriguez <tonirodriguezcontesti@gmail.com>

Description Measure of agreement delta was origi-

nally by Martín & Femia (2004) <DOI:10.1348/000711004849268>. Since then has been considered as agreement measure for different fields, since their behavior is usually better than the usual kappa index by Cohen (1960) <DOI:10.1177/001316446002000104>. The main issue with delta is that can not be computed by hand contrary to kappa. The current algorithm is based on the Version 5 of the delta windows program that can be found on <https://www.ugr.es/~bioest/software/delta/cmd.php?seccion=downloads>.

**Depends** R  $(>= 3.2.0)$ Imports stats

License GPL-3 Encoding UTF-8 LazyData true RoxygenNote 6.1.0 NeedsCompilation no Repository CRAN

Date/Publication 2019-12-09 07:30:02 UTC

# R topics documented:

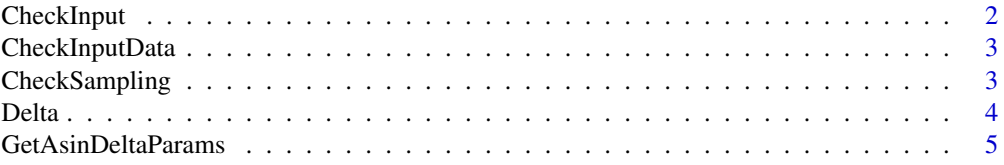

# <span id="page-1-0"></span>2 CheckInput

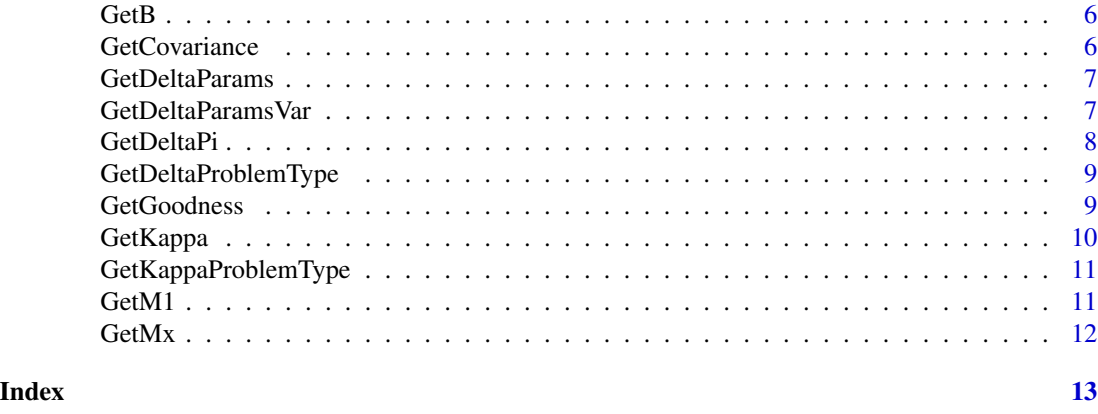

CheckInput *Main Check Input function*

# Description

This function perform multiple tasks. First of all, check the parameters specified by the user. Also asign default values to some parameters not defined by the user. Finally it generates error messages and halt the execution in case it is needed.

#### Usage

```
CheckInput(datatable, fixedrows = FALSE, gstandard = "No",
 maxits = 1000, tol = 1e-12, dplaces = 4, showall = FALSE)
```
# Arguments

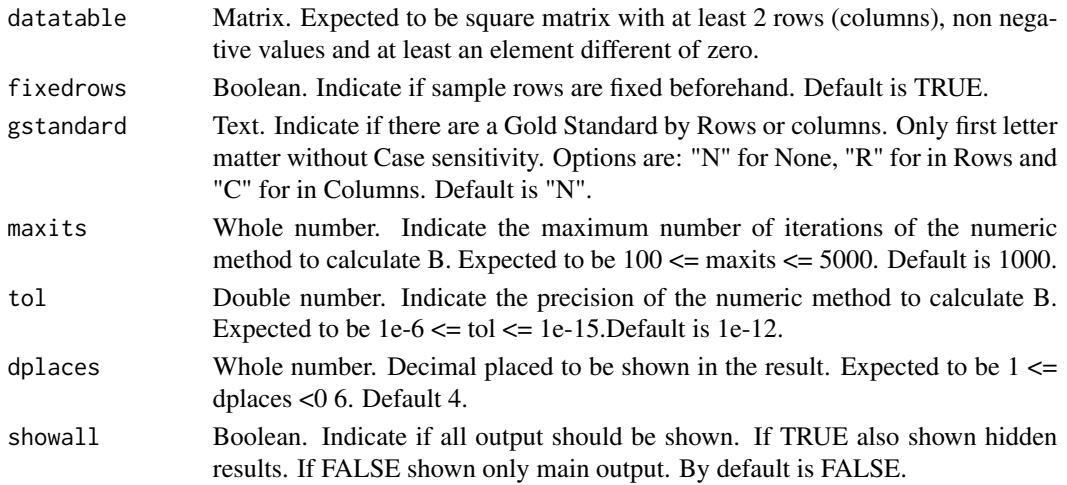

# Examples

CheckInput(matrix(c(1,2,3,4),2,2),fixedrows=FALSE,gstandard="No",maxits=100,tol=1e-12,dplaces=4)

<span id="page-2-0"></span>CheckInputData *Check Input Matrix function*

#### Description

This function checks that matrix introduced is as expected. Should be a matrix, squared, with a dimension greater or equal to two, without negative entries and at least an entry different of 0.

# Usage

```
CheckInputData(datatable)
```
#### Arguments

datatable Matrix. Expected to be square matrix with at least 2 rows (columns), non negative values and at least an element different of zero.

### Examples

CheckInputData(matrix(c(1,2,3,4),2,2))

CheckSampling *Check Sampling type function*

#### Description

This function checks that fixedrows and gstandard parameters are correct. Also return a value indicating if it is or not valid and what kind of output should be shown at the end of the execution.

# Usage

CheckSampling(fixedrows, gstandard)

#### Arguments

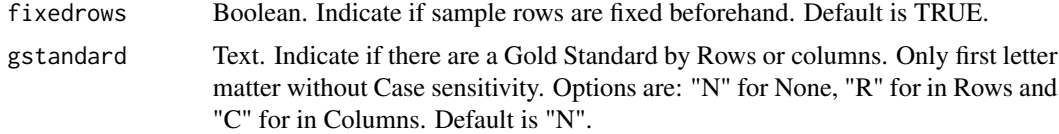

### Examples

CheckSampling(TRUE,"rows") CheckSampling(TRUE,"Columns")

### <span id="page-3-0"></span>Description

This function provides an analysis of the matrix provided, returning all all the parameters estimations and SE calculations that have sense with the fixedrows and gstandard provided.

#### Usage

```
Delta(datatable, fixedrows = FALSE, gstandard = "No", maxits = 1000,
  tol = 1e-12, dplaces = 4, showall = FALSE)
## S3 method for class 'Delta'
print(x, \ldots)## S3 method for class 'Delta'
summary(object, ...)
```
#### Arguments

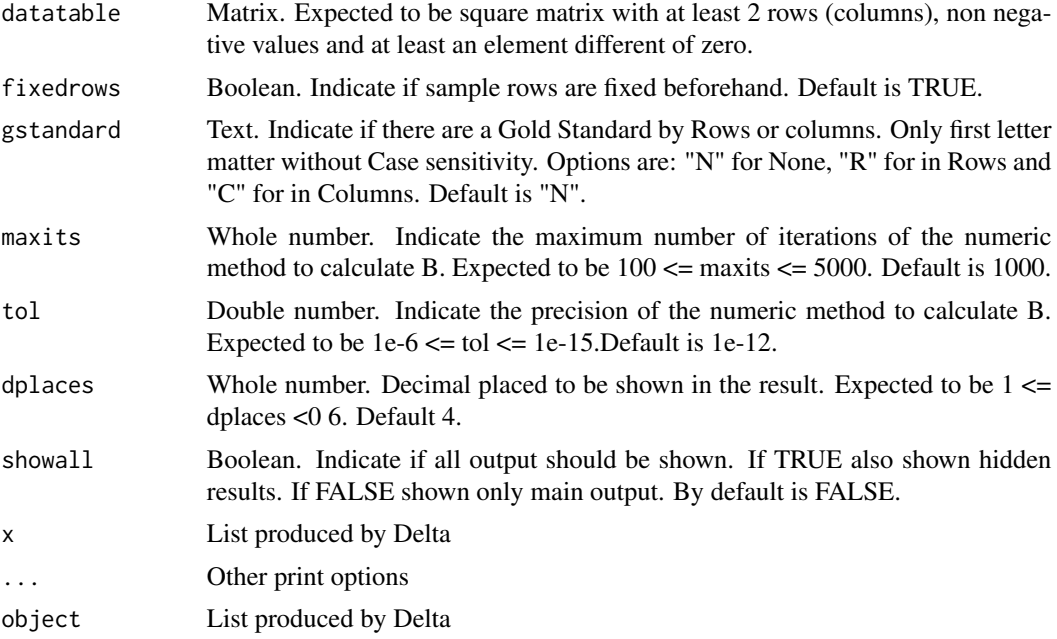

### Details

This function study the matrix provided by the user. This function modify the matrix deleting missing rows and columns and if it is needed for the estimation, adding 0.5 to each cell.

Also calculate Cohen's Kappa coefficient and the goodness of fit for the Delta model.

# <span id="page-4-0"></span>GetAsinDeltaParams 5

#### Value

NULL

NULL

# Examples

```
Delta(matrix(c(1,2,3,4),2,2))
Delta(matrix(c(65,5,10,20),2,2),fixedrows=TRUE,gstandard="Row")
```
GetAsinDeltaParams *Calculate Asintotic Delta related parameters function*

# Description

This function perform all needed calculations to get all Delta related parameters, for a 2x2 matrix. All calculations are asintotics.

#### Usage

```
GetAsinDeltaParams(mx, fixedrows = TRUE)
```

```
## S3 method for class 'GetAsinDeltaParams'
print(x, \ldots)
```
# Arguments

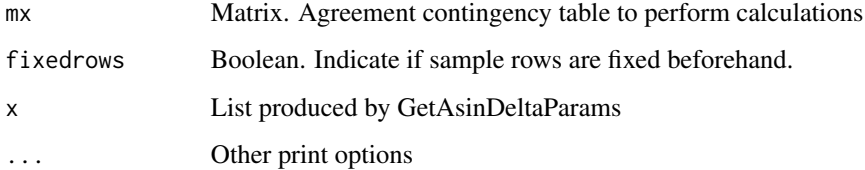

# Value

NULL

# Examples

```
GetAsinDeltaParams(matrix(c(60,10,10,20),2,2),TRUE)
```
<span id="page-5-0"></span>GetB *Calculate B function*

# Description

This function solve numericaly the non lineal inequation of the Delta system. Also return the s(i) values of the equation.

# Usage

GetB(mx, tol = 1e-12, maxits =  $1000$ )

### Arguments

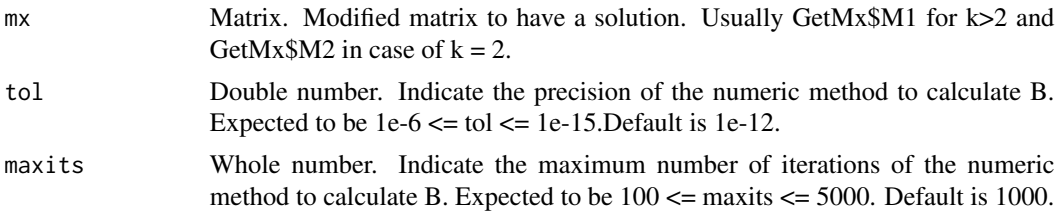

# Examples

```
GetB(mx = matrix(c(1,0,0,0,2,0,0,0,3),3,3),tol = 1e-12, maxits = 1000)
GetB(mx = matrix(c(1, 2, 0, 3, 4, 0, 0, 0, 1), 3, 3), tol = 1e-12, maxits = 1000)
```
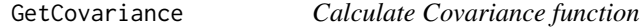

#### Description

This function calculate covariance for combinations Cov(Delta,Delta), Cov(Delta,Pi) and Cov(Pi,Pi).

### Usage

```
GetCovariance(mx, Delta, Pi, B)
```
# Arguments

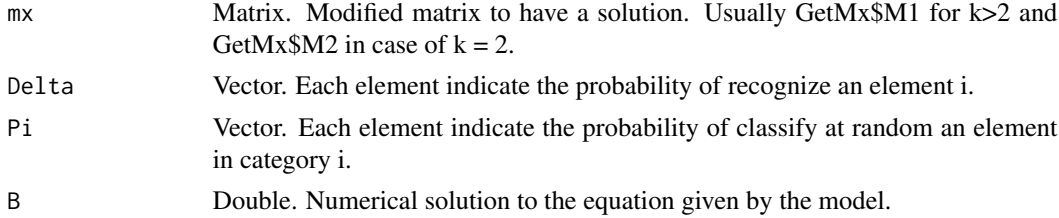

# <span id="page-6-0"></span>GetDeltaParams 7

#### Examples

```
GetCovariance(mx = matrix(c(1.5,0.5,0.5,0.5,2.5,0.5,0.5,0.5,3.5),3,3),
Delta = c(0.4, 0.5714286, 0.666667),
              Pi = c(0.3333, 0.333333, 0.33333), B = 4.5GetCovariance(mx = matrix(c(60, 0, 3, 2, 50, 1, 3, 2, 79), 3, 3),
Delta = c( 0.8945724, 0.9522836, 0.8962094),
              Pi = c( 0.2703707, 0.1939561, 0.5356732), B = 17.94867)
```
#### GetDeltaParams *Calculate Delta related parameters function*

#### Description

This function perform all needed calculations to get all Delta related parameters. For do the exact calculations some variables previously calculated are needed.

#### Usage

```
GetDeltaParams(mx, Delta, Pi, k)
```
# Arguments

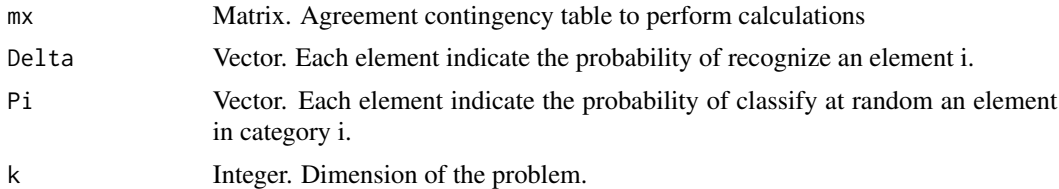

## Examples

```
GetDeltaParams(mx = matrix(c(60,0,3,2,50,1,3,2,79),3,3),
Delta = c( 0.8945724, 0.9522836, 0.8962094),
             Pi = c( 0.2703707, 0.1939561, 0.5356732), k = 3)
```
GetDeltaParamsVar *Calculate Delta related parameters variance function*

#### **Description**

This function perform all needed calculations to get all Delta related parameters variance. For do the exact calculations some variables previously calculated are needed.

#### Usage

```
GetDeltaParamsVar(mx, fixedrows = FALSE, Delta, Pi, k, Cov, E)
```
# <span id="page-7-0"></span>Arguments

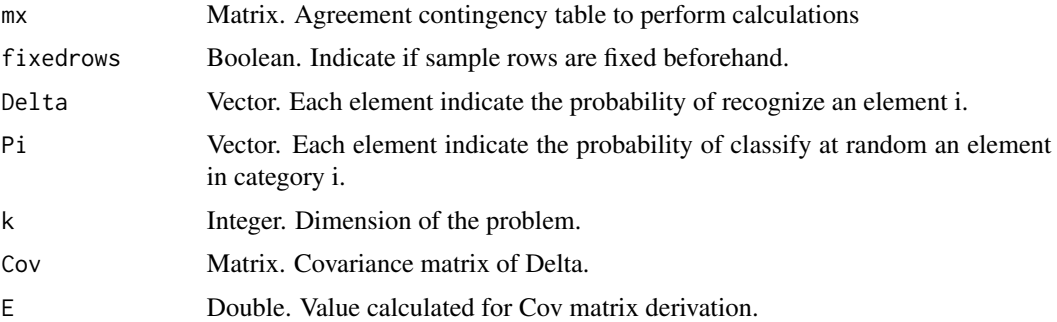

### Examples

```
GetDeltaParamsVar(mx = matrix(c(60,0,3,2,50,1,3,2,79),3,3),
fixedrows = FALSE,Delta = c( 0.8945724, 0.9522836, 0.8962094),
    Pi = c( 0.2703707, 0.1939561, 0.5356732), k = 3,
    Cov = matrix(c(0.002736490, 0.000004188, -0.001074704,0.000004188, 0.001141059, -0.000181746,
              -0.001074704, -0.000181746, 0.004912131),3,3),
E = c(0.03159824, 0.01304313, -0.88650011))
```
GetDeltaPi *Calculate Delta and Pi parameters function*

# Description

This function provide an estimation of Pi and Delta for each category. To do so, it is needed to solve the non-linear equation of B, given by the function GetB.

#### Usage

GetDeltaPi(mx, dtp, tol = 1e-12, maxits = 1000, original.mx = TRUE)

# Arguments

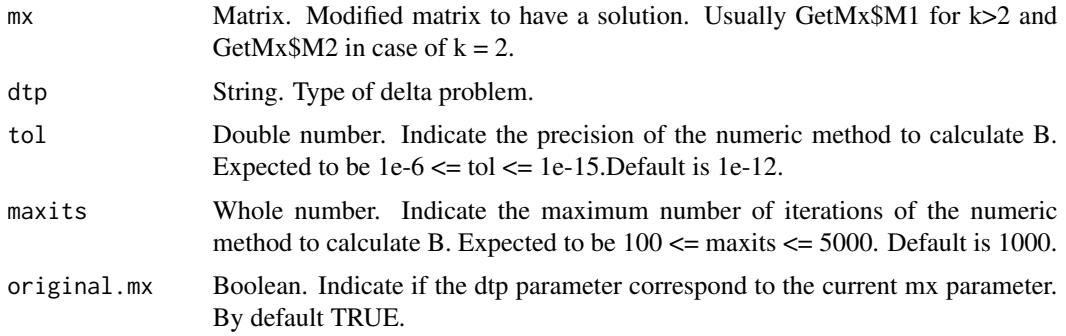

# <span id="page-8-0"></span>GetDeltaProblemType 9

### Details

In some type of problems, the solution is on the borderline, and in those situation we may have not solutions at all, only one or infinity of them.

#### Examples

```
GetDeltaPi(mx = matrix(c(1,0,0,0,2,0,0,0,3),3,3), dtp = "DN0", tol = 1e-12, maxits = 1000)
GetDeltaPi(mx = matrix(c(1.5,2.5,0.5,3.5,4.5,0.5,0.5,0.5,1.5),3,3), dtp = "DN2",
           tol = 1e-12, maxits = 1000, original.mx = FALSE)
```
GetDeltaProblemType *Get Delta problem type function*

# Description

This function apply Test to identify where are the solution located. We have mainly 3 situations for  $k > 2$  and 2 for  $k = 2$ . For  $k > 2$  we have: DN2 = No estimators in the boundary. DN1 = Some estimator in the boundary and global agreement imaginary.  $DNO = Any$  other case For  $k = 2$  we have:  $DA0 = Some estimator in the boundary.  $DA1 = Any other case$$ 

#### Usage

GetDeltaProblemType(Mx)

#### Arguments

Mx Matrix. Matrix reduced.

#### Examples

GetDeltaProblemType(matrix(c(1,2,0,3,4,0,0,0,1),3,3)) GetDeltaProblemType(matrix(c(1,0,0,0,2,0,0,0,3),3,3))

GetGoodness *Calculate Goodness of fit function*

# Description

This function provide an Chi-square test for the given matrix, Delta and Pi provided.

#### Usage

```
GetGoodness(mx, Pi, Delta)
## S3 method for class 'GetGoodness'
print(x, \ldots)
```
# <span id="page-9-0"></span>Arguments

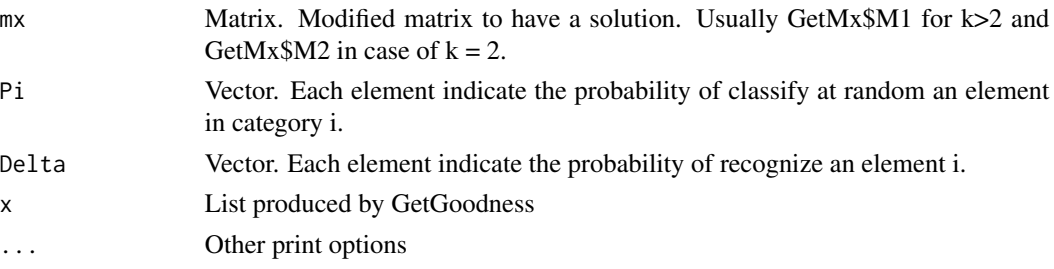

#### Value

NULL

# Examples

```
GetGoodness(mx = matrix(c(1,0,0,0,2,0,0,0,3),3,3), Delta = c(1,1,1), Pi = NULL)
GetGoodness(mx = matrix(c(1.5,2.5,0.5,3.5,4.5,0.5,0.5,0.5,1.5),3,3),
           Delta = c(-0.2662395, 0.2047577, 0.5664672),
            Pi = c(0.42564365, 0.49700867, 0.07734769))
GetGoodness(mx = matrix(c(60,0,3,2,50,1,3,2,79),3,3),
            Delta = c( 0.8945724, 0.9522836, 0.8962094),
            Pi = c( 0.2703707, 0.1939561, 0.5356732))
```
GetKappa *Calculate Cohen's Kappa coefficient function*

# Description

This function perform Cohen's Kappa coefficient calculations. The function provide the Kappa coefficient and SE.

# Usage

GetKappa(mx)

## S3 method for class 'GetKappa'  $print(x, \ldots)$ 

# Arguments

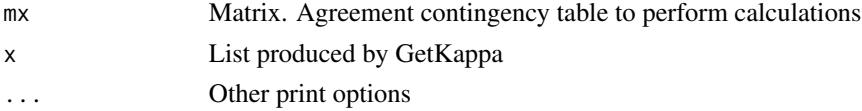

## Value

NULL

# <span id="page-10-0"></span>GetKappaProblemType 11

# Examples

```
GetKappa(matrix(c(50,10,10,20),2,2))
```
GetKappaProblemType *Get Kappa problem type function*

# Description

This function apply Test to identify where kappa solutions are placed  $K0 =$  Full agreement (diagonal matrix)  $K1 = Any other case$ 

# Usage

GetKappaProblemType(Mx)

#### Arguments

Mx Matrix. Matrix reduced.

# Examples

GetKappaProblemType(matrix(c(1,2,0,3,4,0,0,0,1),3,3)) GetKappaProblemType(matrix(c(1,0,0,0,2,0,0,0,3),3,3))

GetM1 *Get reduced matrix (M1) function*

#### Description

This function reduce matrix provided by the user deleting missing categories, those j where sum(datatable[j,])  $=$  sum(datatable[,j]) = 0. Also provide a list of the categories deleted and provides the new size of the problem

#### Usage

```
GetM1(datatable)
```
## S3 method for class 'GetM1'  $print(x, \ldots)$ 

# Arguments

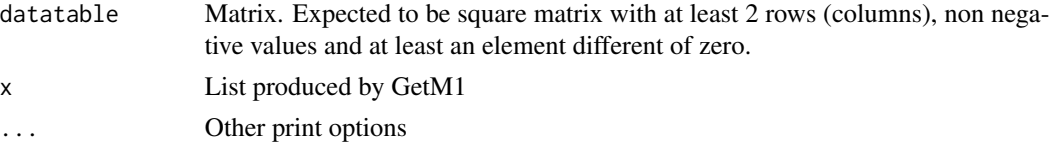

# Value

NULL

#### Examples

GetM1(matrix(c(1,2,0,3,4,0,0,0,0),3,3))

GetMx *Get matrix of the problem (Mx) function*

#### Description

This function produce 3 new auxiliar matrix. Those matrix are always defined, but depending of the problem they will be used or not. All the auxiliar matrices are created to be able to solve the problem and avoid issues with solutions in the boundary or not completly defined.

# Usage

GetMx(M1)

# Arguments

M1 Matrix. Initial matrix without missing categories.

# Details

The matrix are defined as follows - M2: Extended M1 with \$c\_33\$ of 1 and increased by 0.5 - M3: M1 increased by 0.5 - M4: M1 increased by 1

In case of M1 is not 2x2, M2 and M3 are the same matrix.

# Examples

GetMx(matrix(c(1,2,0,3,4,0,0,0,1),3,3))

<span id="page-11-0"></span>

# <span id="page-12-0"></span>Index

∗Topic Asintotic GetAsinDeltaParams, [5](#page-4-0) ∗Topic B GetB, [6](#page-5-0) GetCovariance, [6](#page-5-0) GetDeltaParams, [7](#page-6-0) GetDeltaParamsVar, [7](#page-6-0) ∗Topic Cohen GetKappa, [10](#page-9-0) ∗Topic Covarianze GetCovariance, [6](#page-5-0) ∗Topic Cov GetDeltaParams, [7](#page-6-0) GetDeltaParamsVar, [7](#page-6-0) ∗Topic Delta Delta, [4](#page-3-0) GetAsinDeltaParams, [5](#page-4-0) GetB, [6](#page-5-0) GetCovariance, [6](#page-5-0) GetDeltaParams, [7](#page-6-0) GetDeltaParamsVar, [7](#page-6-0) GetDeltaPi, [8](#page-7-0) GetGoodness, [9](#page-8-0) ∗Topic Goodness GetGoodness, [9](#page-8-0) ∗Topic Kappa GetKappa, [10](#page-9-0) ∗Topic M1 GetM1, [11](#page-10-0) GetMx, [12](#page-11-0) ∗Topic Mx GetDeltaProblemType, [9](#page-8-0) GetKappaProblemType, [11](#page-10-0) GetMx, [12](#page-11-0) ∗Topic Pi GetCovariance, [6](#page-5-0) GetDeltaParams, [7](#page-6-0) GetDeltaParamsVar, [7](#page-6-0) GetGoodness, [9](#page-8-0)

∗Topic check CheckInput, [2](#page-1-0) CheckInputData, [3](#page-2-0) CheckSampling, [3](#page-2-0) ∗Topic datatable CheckInput, [2](#page-1-0) CheckInputData, [3](#page-2-0) Delta, [4](#page-3-0) GetM1, [11](#page-10-0) ∗Topic dplaces CheckInput, [2](#page-1-0) Delta, [4](#page-3-0) ∗Topic dtp GetDeltaPi, [8](#page-7-0) ∗Topic fixedrows CheckInput, [2](#page-1-0) CheckSampling, [3](#page-2-0) Delta, [4](#page-3-0) GetAsinDeltaParams, [5](#page-4-0) GetDeltaParams, [7](#page-6-0) GetDeltaParamsVar, [7](#page-6-0) ∗Topic gstandard CheckInput, [2](#page-1-0) CheckSampling, [3](#page-2-0) Delta, [4](#page-3-0) ∗Topic k GetCovariance, [6](#page-5-0) GetDeltaParams, [7](#page-6-0) GetDeltaParamsVar, [7](#page-6-0) ∗Topic maxits CheckInput, [2](#page-1-0) Delta, [4](#page-3-0) GetB, [6](#page-5-0) GetDeltaPi, [8](#page-7-0) ∗Topic mx GetAsinDeltaParams, [5](#page-4-0) GetB, [6](#page-5-0) GetCovariance, [6](#page-5-0) GetDeltaParams, [7](#page-6-0)

14 International contract of the contract of the contract of the contract of the contract of the contract of the contract of the contract of the contract of the contract of the contract of the contract of the contract of t

```
GetDeltaParamsVar
,
7
    8
    9
    10
∗Topic original.mx
    GetDeltaPi
,
8
∗Topic tol
    2
    Delta
,
4
    6
    8
CheckInput
,
2
3
3
Delta
,
4
GetAsinDeltaParams
,
5
6
6
GetDeltaParams
,
7
GetDeltaParamsVar
,
7
GetDeltaPi
,
8
GetDeltaProblemType
,
9
GetGoodness
,
9
10
GetKappaProblemType
, 11
GetM1
, 11
GetMx
, 12
print.Delta
(Delta
)
,
4
print.GetAsinDeltaParams (GetAsinDeltaParams
)
,
5
print.GetGoodness
(GetGoodness
)
,
9
print.GetKappa
(GetKappa
)
, 10
```
print.GetM1 *(*GetM1 *)* , [11](#page-10-0)

summary.Delta *(*Delta *)* , [4](#page-3-0)